# **+ AUTODOC CLUB**

Anleitung: **FORD C-MAX (DM2)** Domlager hinten wechseln

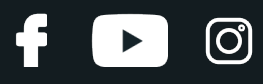

#### **ÄHNLICHES VIDEO-TUTORIAL**

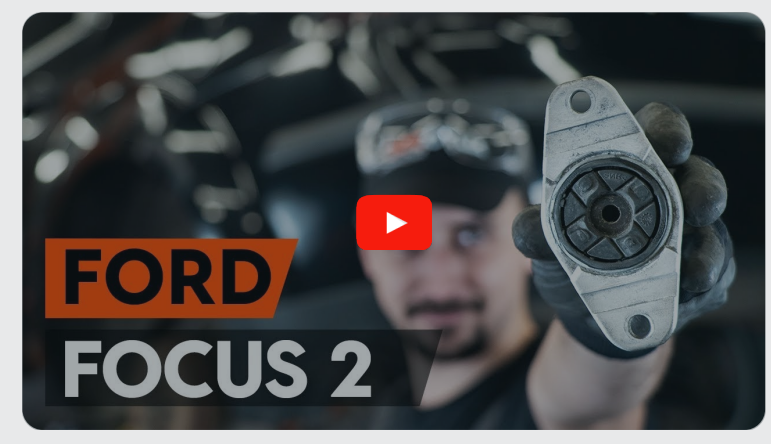

Dieses Video zeigt den Wechsel eines ähnlichen Autoteils an einem anderen Fahrzeug

# **Wichtig!**

Dieser Ablauf des Austauschs kann für folgende Fahrzeuge benutzt werden: FORD C-MAX (DM2) 1.6, FORD C-MAX (DM2) 1.8 Flexifuel, FORD C-MAX (DM2) 2.0, FORD C-MAX (DM2) 1.6 TDCi, FORD C-MAX (DM2) 2.0 TDCi, FORD C-MAX (DM2) 1.8 TDCi

Die Schritte können je nach Fahrzeugdesign leicht variieren.

Diese Anleitung wurde erstellt auf der Grundlage des Wechsels eines ähnlichen Autoteils für: FORD Focus II Kombi (DA\_, FFS, DS) 1.4

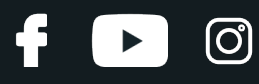

#### AUSTAUSCH: DOMLAGER – FORD C-MAX (DM2). LISTE DER WERKZEUGE, DIE SIE BENÖTIGEN:

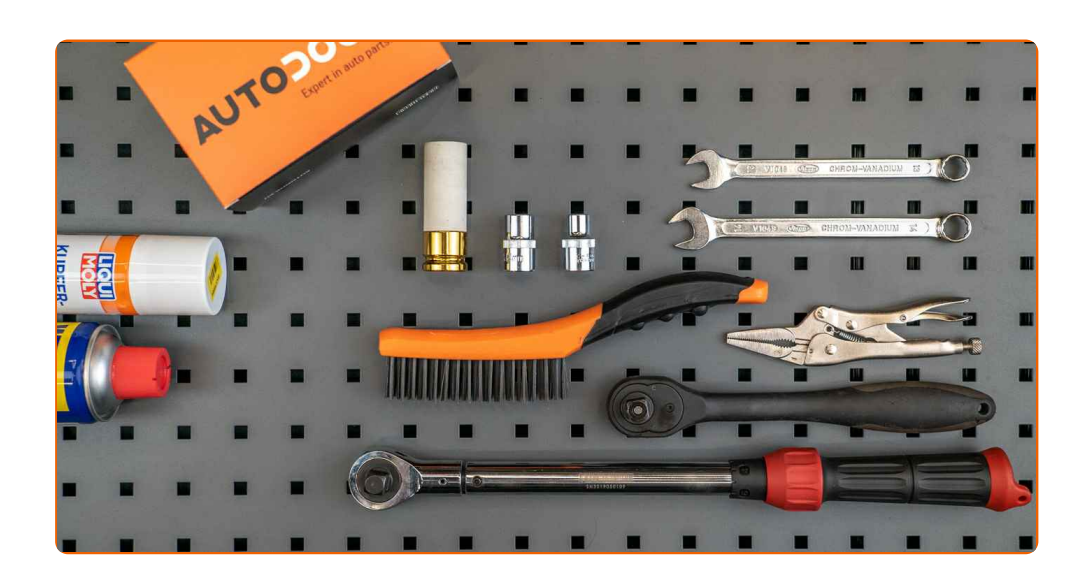

- Drahtbürste
- WD-40-Spray
- Kupferpaste
- Steckschlüssel-Einsatz Nr. 10
- Steckschlüssel-Einsatz Nr. 13
- Steckschlüssel-Einsatz Nr. 16
- Ring-Gabelschlüssel Nr. 13
- Ring-Gabelschlüssel Nr. 16
- Ratschenschlüssel
- Drehmomentschlüssel
- Rollgabelschlüssel
- Schraubzwinge
- Impact-Nuss für Felgen Nr. 19
- Hydraulischer Getriebeheber
- Unterlegkeil

**[Werkzeuge](https://www.autodoc.de/werkzeuge/?utm_source=club.autodoc.de&utm_medium=referral&utm_campaign=buy_tools_pdf&utm_term=de) kaufen**

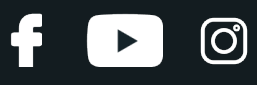

#### Austausch: Domlager – FORD C-MAX (DM2). Tipp von AUTODOC-Experten:

- Das Austausch-Verfahren für die Befestigungen der rechten und linken Stoßdämpfer der Hinterradaufhängung erfolgt auf die gleiche Art und Weise.
- Beide Stützlager der hinteren Federbeine sollten zeitgleich ersetzt werden.
- Alle Arbeiten sollten bei abgestelltem Motor ausgeführt werden.

# **AUSTAUSCH: DOMLAGER – FORD C-MAX (DM2). FÜHREN SIE DIE FOLGENDEN SCHRITTE DURCH:**

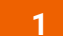

Sichern Sie die Räder mit Hilfe von Unterlegkeilen.

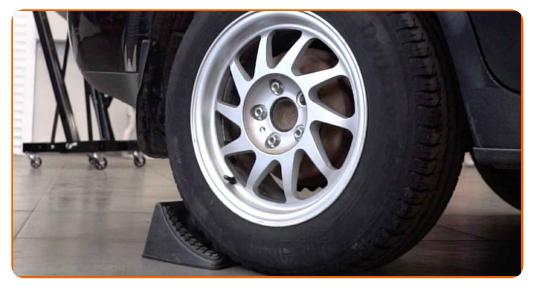

**2**

Lösen Sie die Radhalterungsschrauben. Verwenden Sie eine Schlagnuss für Felgen # 19.

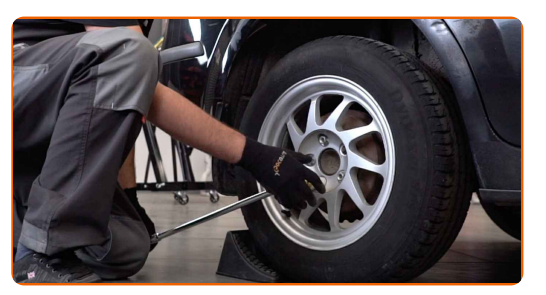

**3** Heben Sie die Rückseite des Autos und sichern auf Stützen.

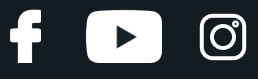

Schrauben Sie die Radbolzen heraus.

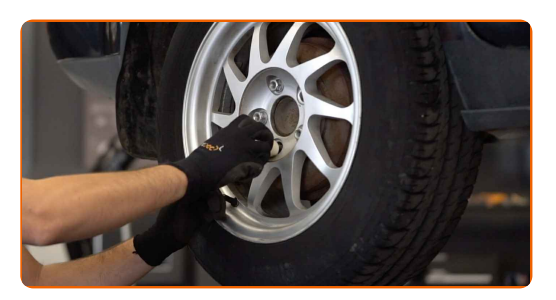

#### Austausch: Domlager – FORD C-MAX (DM2). AUTODOC empfiehlt:

Sie sollten das Rad in der oberen Position festhalten, so lange Sie die Bolzen herausschrauben, um Unfälle zu vermeiden.

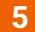

**5** Nehmen Sie das Rad ab.

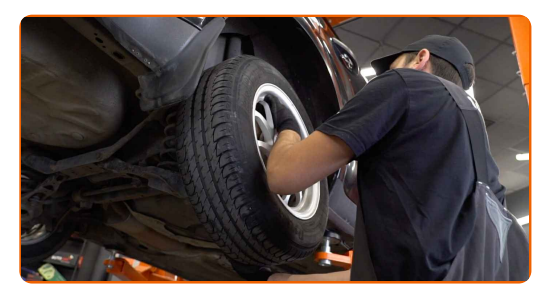

**6**

Stützen Sie den Arm. Benutzen Sie einen hydraulischen Getriebeheber.

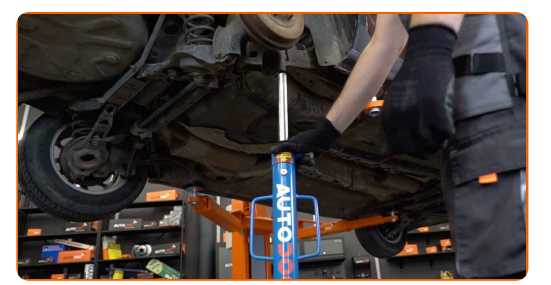

**7**

Reinigen Sie die Befestigungselemente des Stoßdämpferdomlagers. Benutzen Sie eine Drahtbürste. Benutzen Sie WD-40-Spray.

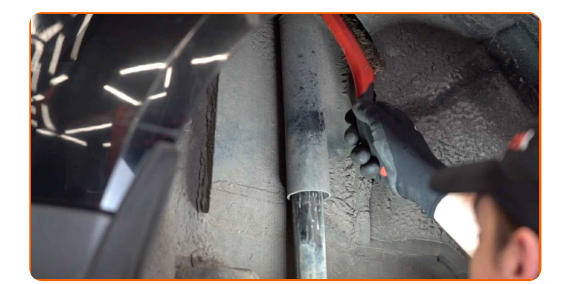

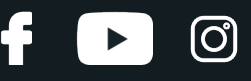

Schrauben Sie die Befestigung des Stoßdämpfers ab. Verwenden Sie Stecknuss Nr. 10. Verwenden Sie einen Ratschenschlüssel.

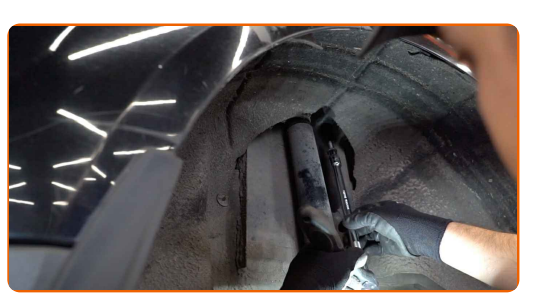

**9**

Reinigen Sie die Stoßdämpferbefestigungen. Benutzen Sie eine Drahtbürste. Benutzen Sie WD-40-Spray.

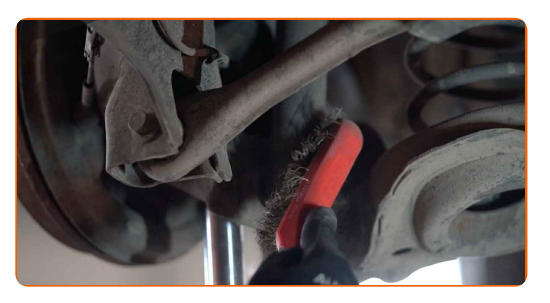

**10**

Schrauben Sie den unteren Befestiger des Stoßdämpfers ab. Verwenden Sie Stecknuss Nr. 16. Verwenden Sie einen Ratschenschlüssel. Verwenden Sie ein Windeisen.

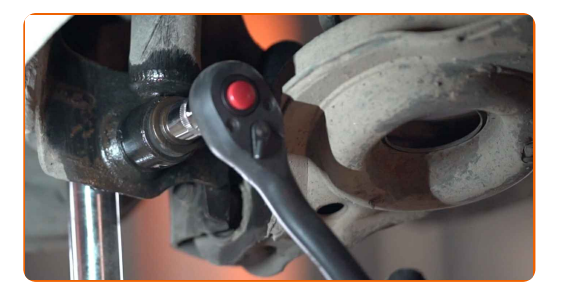

#### AUTODOC empfiehlt:

Wichtiger Hinweis! Halten Sie beim Herausschrauben der Befestigungsschrauben den Stoßdämpfer fest. FORD C-MAX (DM2)

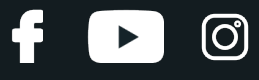

Den Stoßdämpfer entfernen.

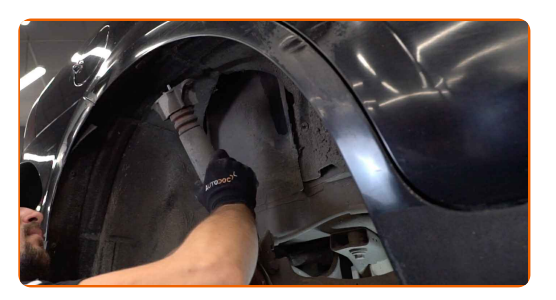

**12**

Greifen Sie den Stoßdämpfer mit einem Schraubstock.

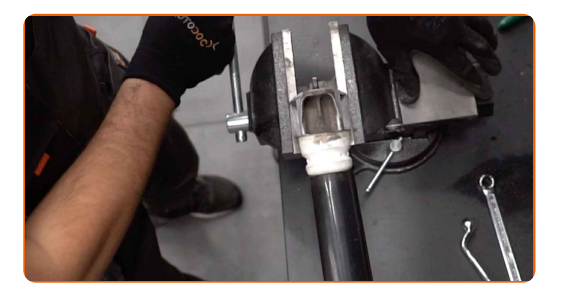

**13**

Reinigen Sie die Befestigungen vom Stoßdämpferschaft. Benutzen Sie eine Drahtbürste. Benutzen Sie WD-40- Spray.

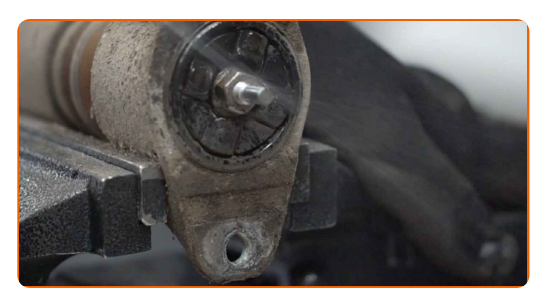

**14**

Entfernen Sie die Befestigung der Stoßdämpferkolbenstange. Verwenden Sie Ring-Gabelschlüssel Nr. 13.

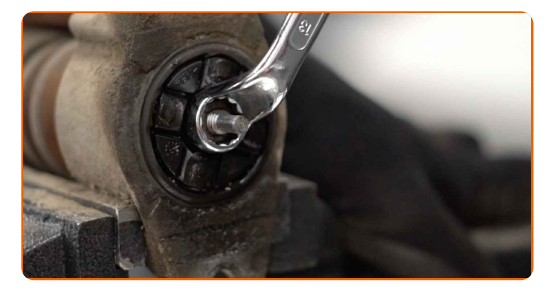

**15**

Entfernen Sie die Stoßdämpferhalterung, die Manschette und den Stoßstopp.

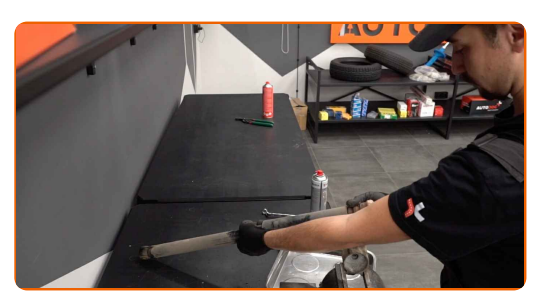

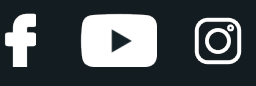

Bringen Sie das neue Stützlager, die Manschette und den Anschlagpuffer am Stoßdämpfer an.

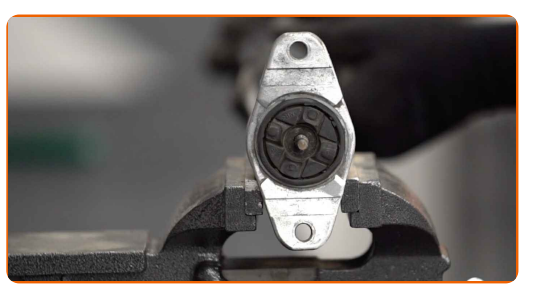

**17**

Schrauben Sie die untere Befestigung der Federbeinkolbenstange an. Verwenden Sie Ring-Gabelschlüssel Nr. 13. Verwenden Sie Stecknuss Nr. 13. Benutzen Sie einen Rollgabelschlüssel. Verwenden Sie einen Drehmomentschlüssel. Ziehen Sie ihn mit 25 Nm Drehmoment fest.

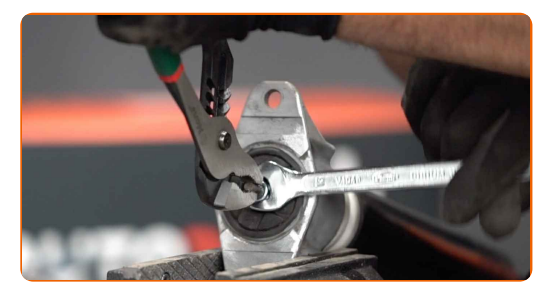

**18**

Reinigen Sie die Stoßdämpferaufnahmen. Benutzen Sie eine Drahtbürste. Benutzen Sie WD-40-Spray.

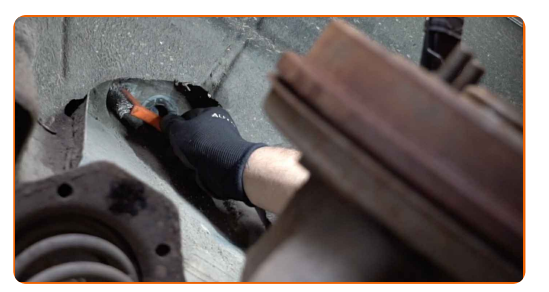

**19**

Platzieren Sie den Stoßdämpfer auf dem Radlauf und sichern Sie ihn.

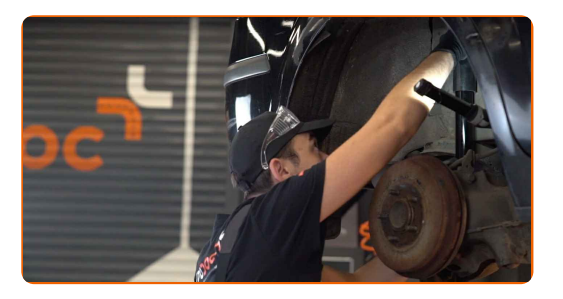

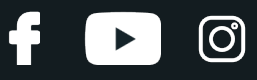

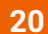

Bauen Sie das Domlager ein, indem Sie das mittlere Loch als Führung benutzen.

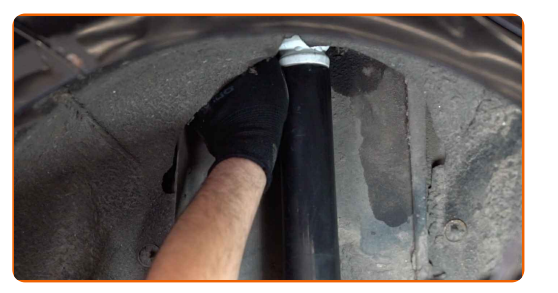

**21**

Schrauben Sie das Befestigungselement des Stoßdämpfers ein. Verwenden Sie Stecknuss Nr. 10. Verwenden Sie einen Ratschenschlüssel.

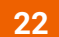

Stützen Sie den Arm. Benutzen Sie einen hydraulischen Getriebeheber.

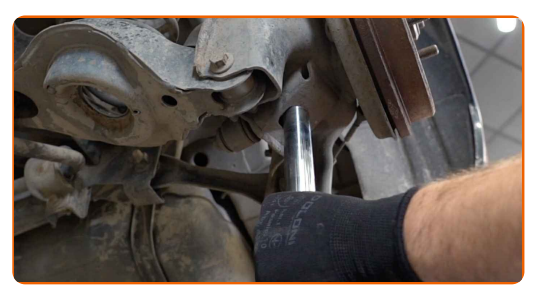

**23**

Ziehen Sie den unteren Befestiger des Stoßdämpfers an. Verwenden Sie Stecknuss Nr. 16. Verwenden Sie einen Drehmomentschlüssel. Ziehen Sie ihn mit 103 Nm Drehmoment fest.

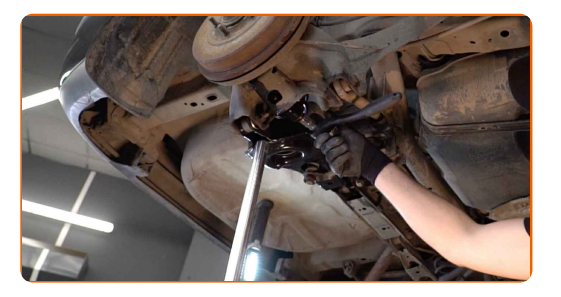

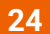

Ziehen Sie die Befestigungsschrauben des Stoßdämpfers fest. Verwenden Sie Stecknuss Nr. 10. Verwenden Sie einen Drehmomentschlüssel. Ziehen Sie ihn mit 25 Nm Drehmoment fest.

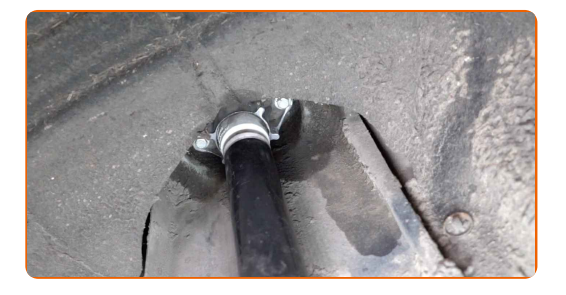

# + AUTODOC CLUB

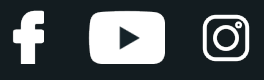

**25**

Entfernen Sie den Träger unter dem hinteren Arm.

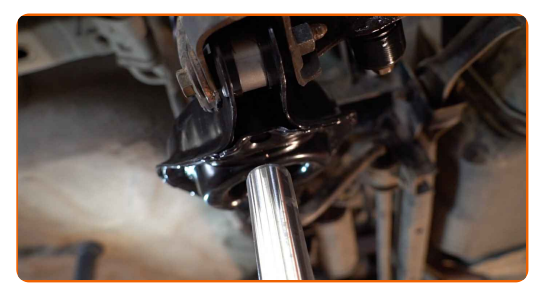

**26**

Reinigen Sie die Oberfläche an welcher die Felge montiert werden soll. Benutzen Sie eine Drahtbürste. Behandeln Sie die Kontaktfläche. Benutzen Sie ein Kupferschmiermittel.

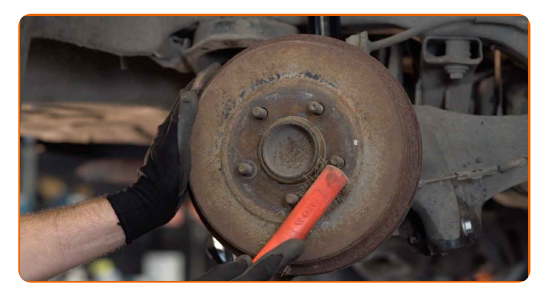

**27**

Bringen Sie das Rad an.

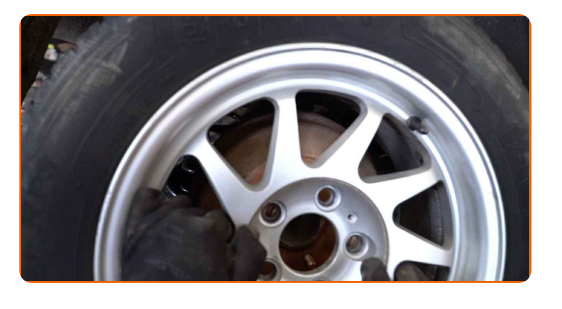

#### Austausch: Domlager – FORD C-MAX (DM2). Tipp:

Um Verletzungen zu vermeiden, halten Sie beim Schrauben der Befestigungsschrauben das Rad fest.

**28**

Schrauben Sie die Radbolzen fest. Verwenden Sie eine Schlagnuss für Felgen # 19.

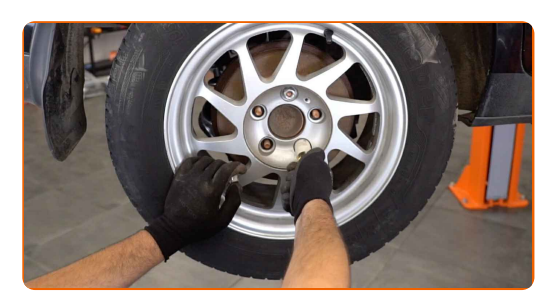

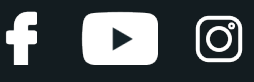

Senken Sie das Auto und ziehen Sie die Radschrauben über Kreuz an. Verwenden Sie einen Drehmomentschlüssel. Ziehen Sie ihn mit 110 Nm Drehmoment fest.

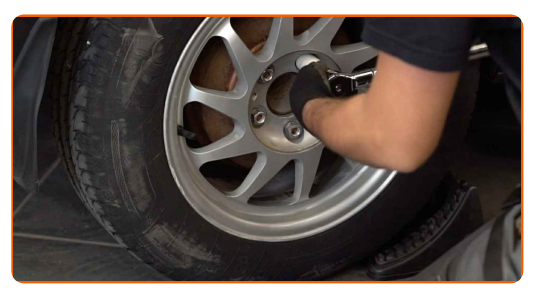

**30**

Entfernen Sie den Wagenheber sowie die Unterlegkeile.

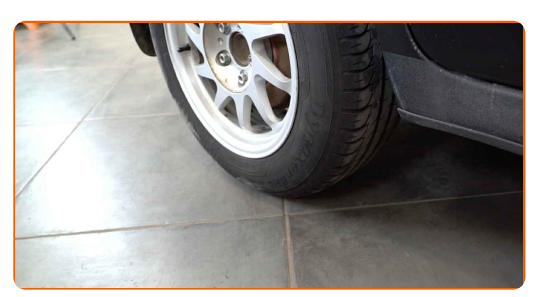

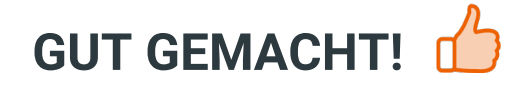

**WEITERE [TUTORIALS](https://club.autodoc.de/manuals/ford/c-max/c-max-dm2?utm_source=club.autodoc.de&utm_medium=referral&utm_campaign=vote_PDF&utm_term=de) ANSEHEN**

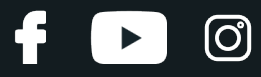

### **AUTODOC — TOP QUALITÄT UND PREISWERTE AUTOTEILE ONLINE**

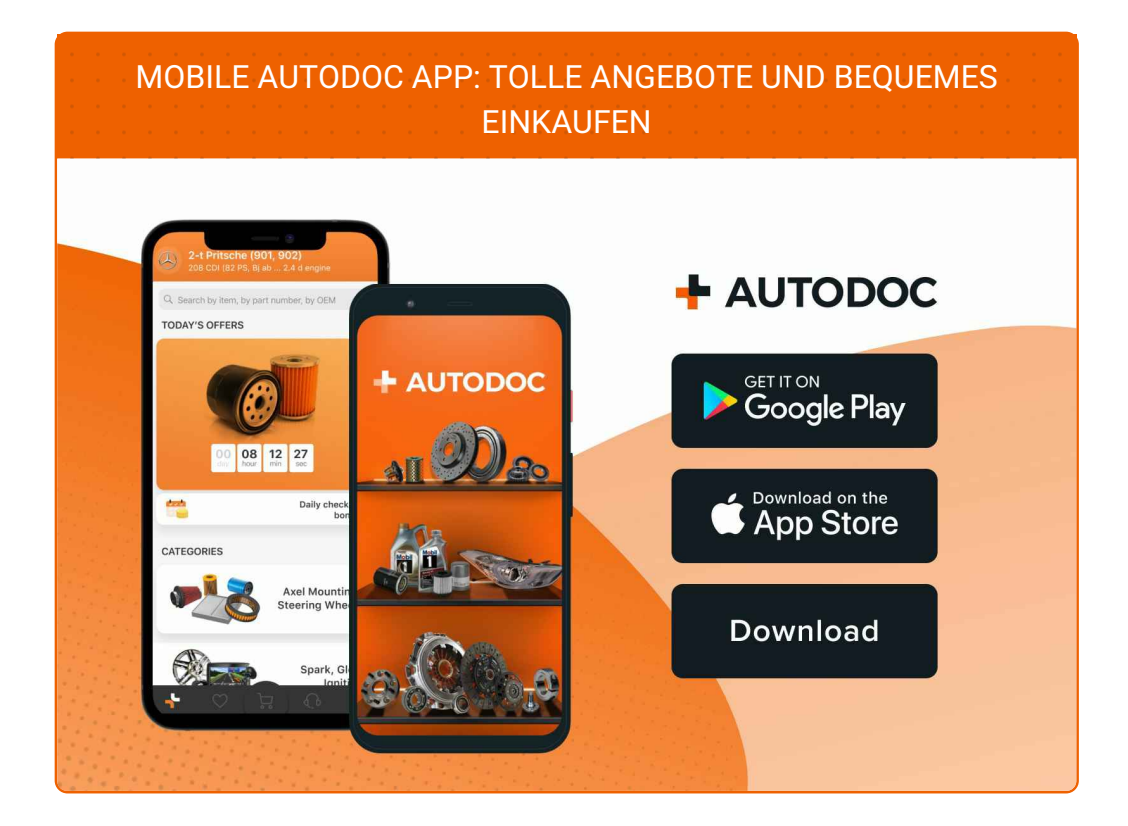

#### **EINE GROSSE AUSWAHL AN [ERSATZTEILEN](https://www.autodoc.de?utm_source=pdf) FÜR IHR AUTO**

#### **[DOMLAGER:](https://www.autodoc.de/autoteile/domlager-und-walzlager-10471?utm_source=pdf) EINE GROSSE AUSWAHL**

# **HAFTUNGSAUSSCHLUSS:**

Das Dokument beinhaltet nur allgemeine Empfehlungen, die hilfreich für Sie sein können, wenn Sie Reparatur- oder Ersatzmaßnahmen durchführen. AUTODOC haftet nicht für Verluste, Verletzungen, Schäden am Eigentum, die während des Reparatur- oder Ersatzprozesses durch eine fehlerhafte Anwendung oder eine falsche<br>Auslegung der bereitgestellten Informationen auftreten.

AUTODOC haftet nicht für irgendwelche Fehler und Unklarheiten in dieser Anleitung. Die Informationen werden nur für informative Zwecke bereitgestellt und können Anweisungen von Fachleuten nicht ersetzen.

AUTODOC haftet nicht für die falsche oder gefährliche Verwendung von Geräten, Werkzeugen und Autoteilen. AUTODOC empfiehlt dringend, vorsichtig zu sein und die<br>Sicherheitsvorschriften zu beachten, wenn Sie eine Reparatur o Qualität garantiert nicht die erforderliche Verkehrssicherheit.

© Copyright 2022 – Alle Inhalte, insbesondere Texte, Fotografien und Grafiken sind urheberrechtlich geschützt. Alle Rechte, einschließlich der Vervielfältigung, Veröffentlichung, Bearbeitung und Übersetzung, bleiben vorbehalten, AUTODOC GmbH.